## **Nuevo usuario**

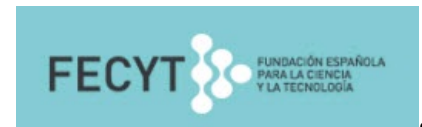

Si es la primera vez que accede, **el registro en InCites debe hacerse**

**desde un ordenador de la red interna de la UJA** . Para ello siga los pasos e indicaciones del enlace registro Incite

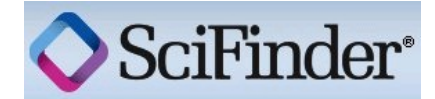

Si es la primera vez que accede:

necesita **Registrarse y crear una cuenta personal**. Para ello siga los pasos e indicaciones que el formulario del enlace señale [pinche aquí]

Una vez registrado ya puede acceder a **Scifinder**